平成18年3月30日

(株) グリーンダイナミクス

## 第2回 路地園芸トライアル ワークショップ資料 (資料1)

#### 美しく見せるための方法として

①仕立てる形を統一させる

### ②コンテナの材質、大きさ、形、色を統一させる

できるだけ自然素材を用いることで、周囲との調和がとりやすい。

### 3色を統一させる

同一色や同系色でまとめると一体感が出る。

# ④組み合わせを統一させる

たくさんのコンテナやハンギングバスケットを飾る場合、1つ1つを凝ったものにす るよりも、シンプルでもよいので組み合わせを統一させると、一体感が出る。

以下、参考写真

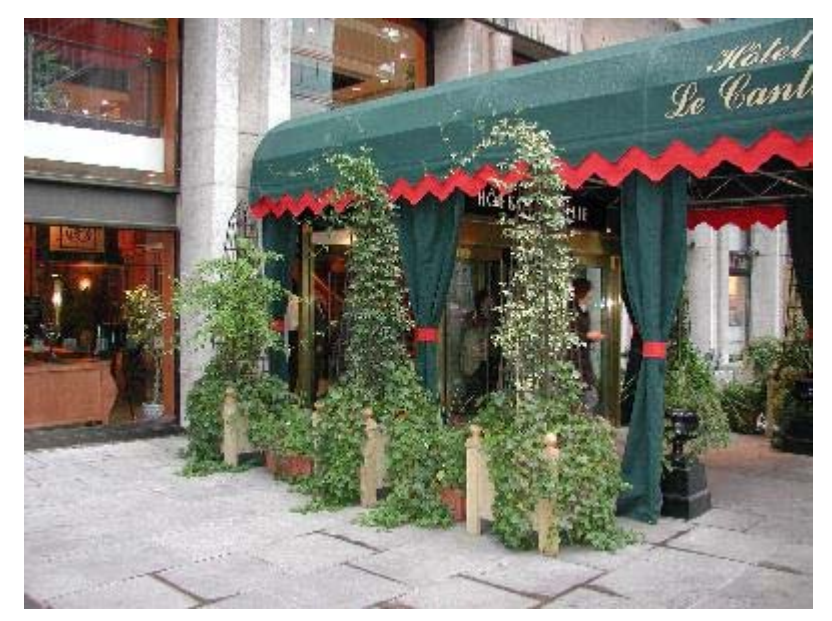

■仕立てる形を統一している例

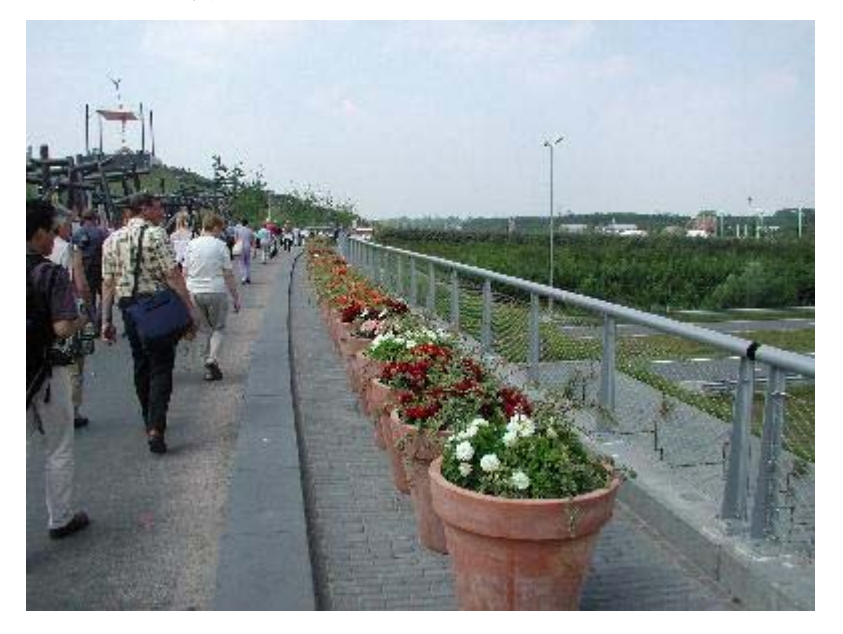

■花の色を統一している例

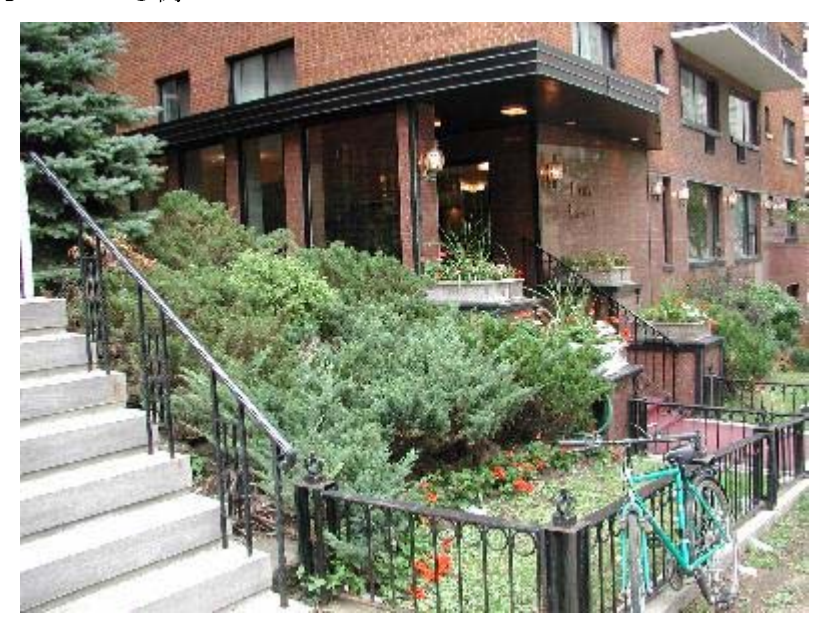

■花の色と組み合わせを統一している例

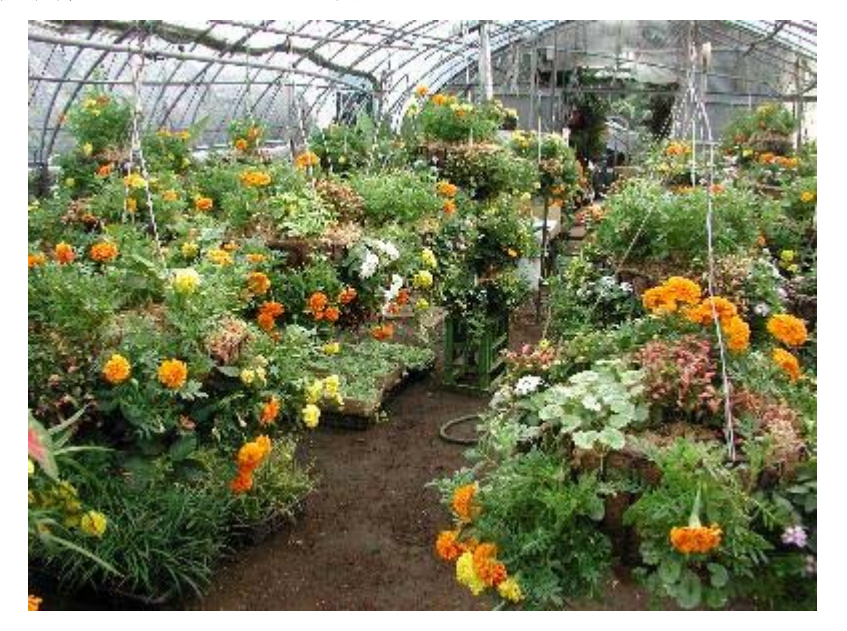